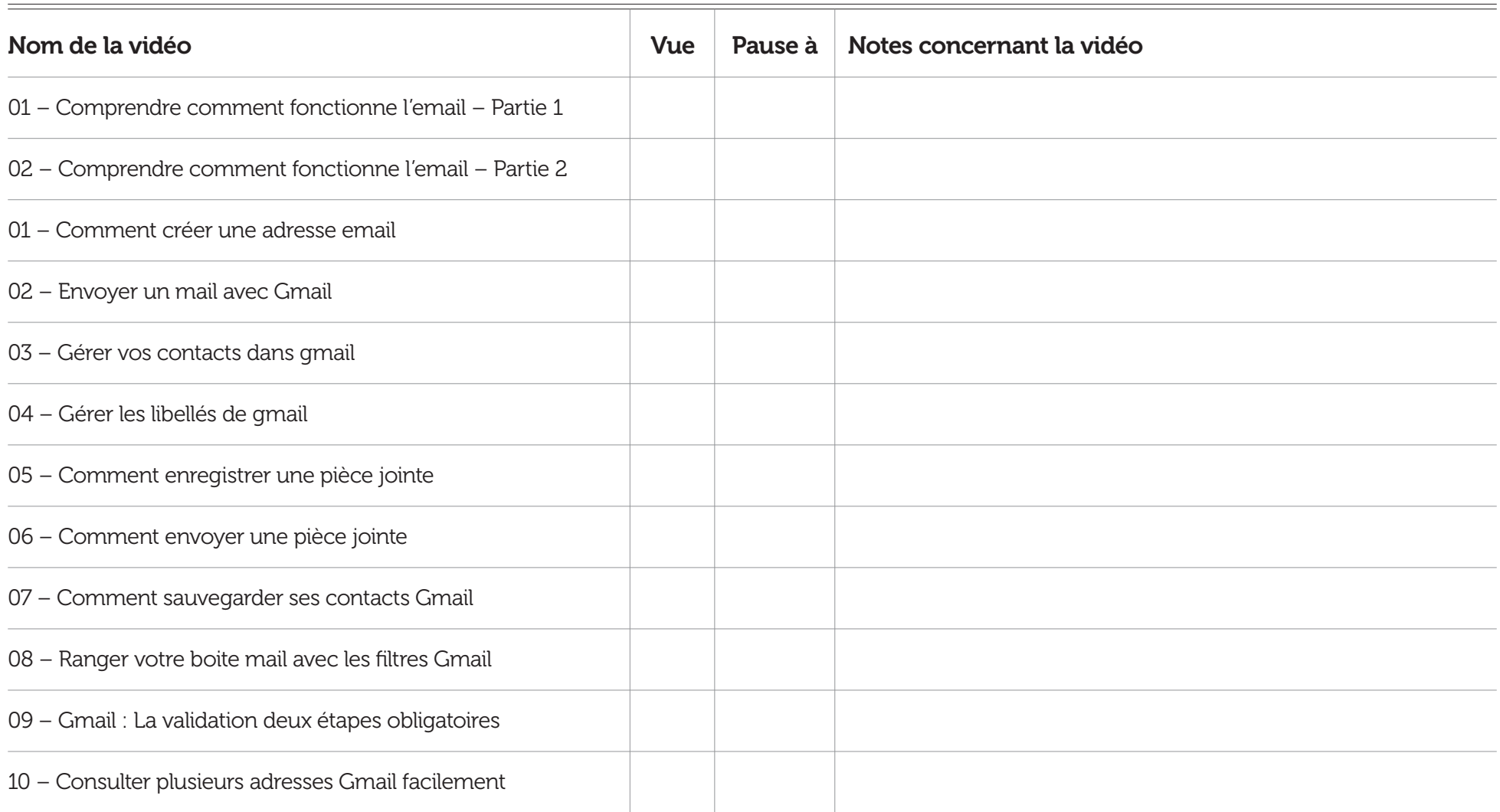

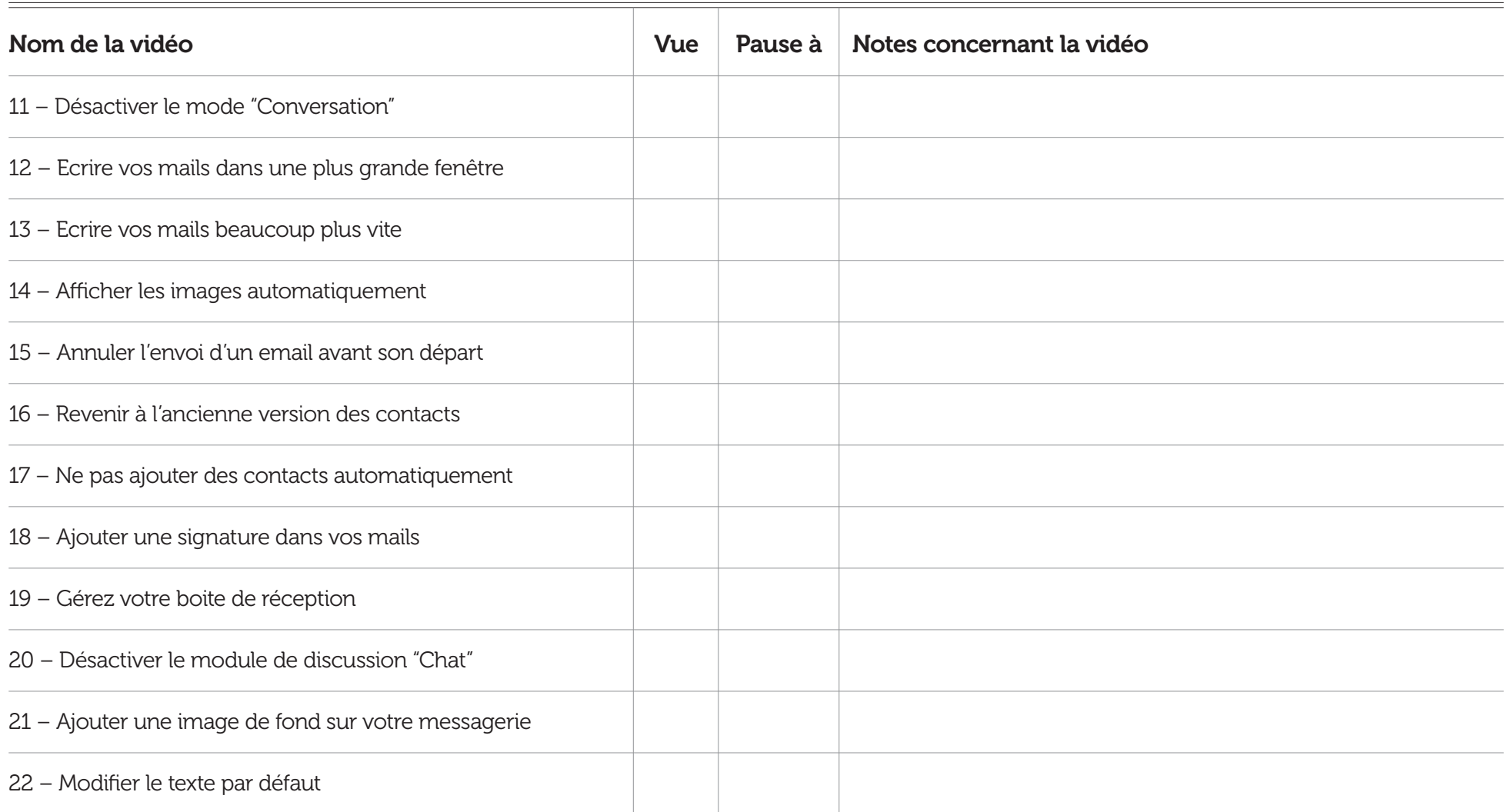

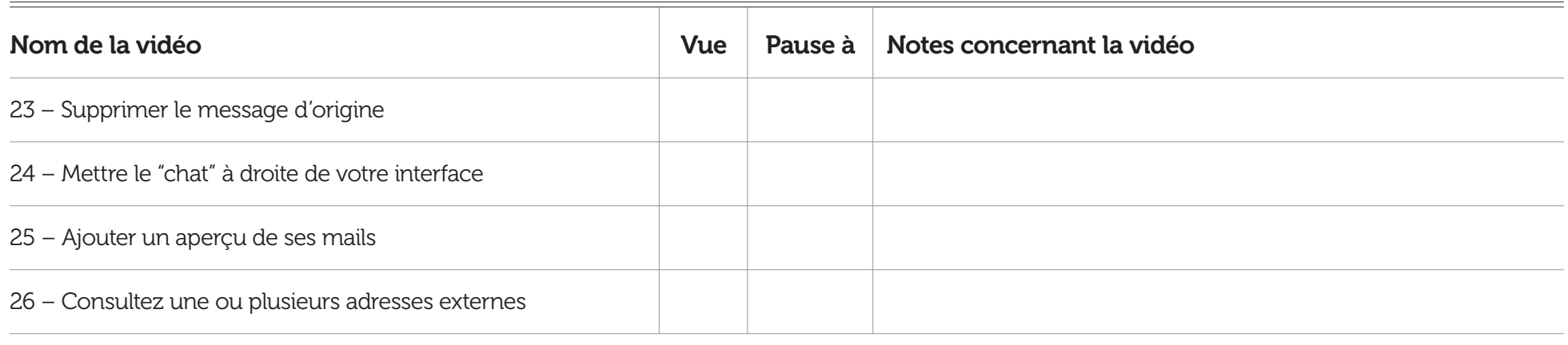

## Notes supplémentaires